# **Physics**

Maple provides a state-of-the-art environment for algebraic computations in Physics, with emphasis on ensuring that the computational experience is as natural as possible. The theme of the *Physics project* for Maple 2023 has been the use of the package in Education, new commands, the consolidation of the functionality introduced in previous releases, also related to the StandardModel package, and several enhancements necessary for producing the new Courseware-Support, Mechanics material.

As part of its commitment to providing the best possible computational environment in Physics, Maplesoft launched a Maple Physics: Research and Development website in 2014, which enabled users to download research versions of the package, ask questions, and provide feedback. The results from this accelerated exchange have been incorporated into the Physics package in Maple 2023. The presentation below illustrates both the novelties and the kind of mathematical formulations that can now be performed.

Courseware support: Mechanics New command Lagrange Equations New command Substitute New command StandardModel:-Lagrangian New Physics:-Library commands: FactorSum and RemoveCommonFactors New coordinates labels Documentation advanced examples

# **Courseware support: Mechanics**

The Physics package, with its various subpackages, is now a resourceful, mature project. For Maple 2023, part of the focus has been in its use in Education in Physics, starting with Mechanics. The resulting material is now part of Maple's help system and can be opened to interact with it as a Maple document. The presentation is organized as a hyperlinked syllabus covering typical topics appearing in Mechanics undergrad courses of the first years. For the Maple 2023 release, Part I covers:

- 1 Position, velocity and acceleration in Cartesian, cylindrical and spherical coordinates
	- a The position  $r(t)$  as a function of time
	- **b** The velocity
	- c The acceleration
	- d Deriving these formulas
	- e Velocity and acceleration in the case of 2-dimensional motion on the x, y plane
- 2 The equations of motion
	- f A single particle
		- i The equations of motion vectorial form
		- ii The case of constant acceleration
		- iii Motion under gravitational force *close to* the Earth's surface
		- iv Motion under gravitational force *not close to* the Earth's surface

A Circular motion

**B** Escape velocity

v Different acceleration in different regions

vi The equations of motion using tensor notation

C Cartesian coordinates

D Curvilinear coordinates

g Many-particle systems

vii Center of mass

viii The equations of motion

ix **Static:** reactions of planes and tensions on cables

- h Lagrange equations
	- x Motion of a pendulum

#### 3 Conservation laws

i Work

j Conservation of the total energy of a closed system or a system in a constant external field

k Conservation of the total momentum of a closed system

l Conservation of angular momentum

m Cyclic coordinates

4 Integration of the equations of motion

n Motion in one dimension

o Reduced mass

xi The two-body problem

xii A many-body problem

p Motion in a central field

q Kepler's problem

5 Small Oscillations

r Free oscillations in one dimension

s Forced oscillations

t Oscillations of systems with many degrees of freedom

6 Rigid-body motion

u Angular velocity

v Inertia tensor

w Angular momentum of a rigid body

x The equations of motion of a rigid body

#### 7 Non-inertial coordinate systems

y Coriolis force and centripetal force

# **New command Lagrange Equations**

There is now a new Physics command, LagrangeEquations, taking advantage of the functional differentiation capabilities. LagrangeEquations receives an expression representing a Lagrangian and returns a sequence of Lagrange equations with as many equations as coordinates are indicated. The formula in the traditional case where the Lagrangian depends on 1st order derivatives of the coordinates and there is only one parameter, *t*, is

$$
\frac{\mathrm{d}}{\mathrm{d}t} \frac{\partial}{\partial \vec{v}_i} L = \frac{\partial}{\partial \vec{r}_i} L
$$

where  $\frac{0}{\sigma^2}L$  formally represents the derivative with respect to the coordinates of the *i*<sup>th</sup> particle, equal

to the Gradient when working in Cartesian coordinates;  $\frac{\partial}{\partial v_i} L$  represents the equivalent operation,

replacing each coordinate by the corresponding generalized velocity and  $\frac{d}{dt}$  represents the total

derivative with respect to *t*, the parameter parametrizing the coordinates. In more general cases the number of parameters can be many. For example, in electrodynamics, the "coordinate" is a tensor field  $A_{n}(x, y, z, t)$ , there are then four coordinates, one for each of the values of the index  $\mu$ , and there are four parameters  $(x, y, z, t)$ . *LagrangeEquations* can handle tensors and vectors of the Physics package as well as derivatives using vectorial differential operators (see  $d$  and Nabla), works by performing functional differentiation (see Fundiff), and handles 1st, and higher order derivatives of the coordinates in the Lagrangian automatically.

#### **Examples**

with(Physics):  $Setup(mathematical notation = true, coordinates = cartesian)$ Systems of spacetime coordinates are:  $\{X = (x, y, z, t)\}\$ 

> [coordinatesystems =  ${X}$ , mathematicalnotation = true] **(1)**

The Lagrangian of a one-dimensional oscillator - small oscillations

$$
L := \frac{1}{2} \operatorname{diff}(x(t), t)^2 - \frac{1}{2} kx(t)^2
$$

$$
L := \frac{\dot{x}(t)^2}{2} - \frac{kx(t)^2}{2}
$$
 (2)

The corresponding Lagrange equation gives Newton's second law, a 2nd order linear ODE for  $x(t)$ LagrangeEquations( $L, x$ )

$$
\ddot{x}(t) + x(t) k = 0 \tag{3}
$$

The Lagrangian of a pendulum of mass *m* and length *l* where the suspension point moves uniformly

over a vertical circumference centered at the origin, with a constant frequency  $Compatchisplay(\phi(t))$ 

$$
\phi(t) \text{ will now be displayed as } \phi
$$
\n
$$
L := \frac{1}{2} m \left( -2 \text{ diff} \left( \phi(t), t \right) a l \omega \sin(\omega t - \phi(t)) + \text{diff} \left( \phi(t), t \right)^{2} l^{2} + 2 \cos(\phi(t)) g l \right)
$$
\n
$$
L := \frac{m \left( -2 \dot{\phi} a l \omega \sin(\omega t - \phi) + \dot{\phi}^{2} l^{2} + 2 \cos(\phi) g l \right)}{2}
$$
\n(5)

 $\overline{2}$ 

 $\phi(t)$  will now be displayed as  $\phi$ 

The Lagrange equations LagrangeEquations $(L, \phi)$ 

$$
-m l \left(-a \omega^2 \cos(\omega t - \phi) + \ddot{\phi} l + \sin(\phi) g\right) = 0
$$
 (6)

The Maxwell equations can be derived as Lagrange equations as follows. For simplicity, consider Maxwell equations in vacuum. Define first a tensor representing the 4D electromagnetic field potential  $Define(A[\mu])$ 

*Defined objects with tensor properties*

$$
\left\{ A_{\mu}, \gamma_{\mu}, \sigma_{\mu}, \partial_{\mu}, g_{\mu, \nu}, \epsilon_{\alpha, \beta, \mu, \nu}, X_{\mu} \right\}
$$
\n(7)

The electromagnetic field tensor

$$
F[\mu, \nu] := d_{\mu}[\mu](A[\nu](X)) - d_{\mu}[\nu](A[\mu](X))
$$
  

$$
F_{\mu, \nu} := \partial_{\mu}(A_{\nu}(X)) - \partial_{\nu}(A_{\mu}(X))
$$
 (8)

The Lagrangian  $L := F[\mu, v]^2$ 

$$
L := \left( \partial_{\mu} \left( A_{\nu}(X) \right) - \partial_{\nu} \left( A_{\mu}(X) \right) \right) \left( \partial^{\mu} \left( A^{\nu}(X) \right) - \partial^{\nu} \left( A^{\mu}(X) \right) \right)
$$
 (9)

Maxwell equations in 4D tensorial notation LagrangeEquations( $L, A$ )

$$
-4\Box\left(A^{\alpha}(X)\right)+4\partial_{\mu}\left(\partial^{\alpha}\left(A^{\mu}(X)\right)\right)=0
$$
\n(10)

### **New command Substitute**

The command for doing syntactical exact-match substitutions is subs. Frequently, however, what we intend to accomplish with a substitution is more of a *mathematical* substitution. For *different* kinds of mathematical substitutions Maple has the commands algsubs, Physics:-SubstituteTensor, Physics:-SubstituteTensorIndices, Physics:-Library:-SubstituteOperator and Physics:-Library:-SubstituteMatrix, resulting in a myriad of commands, useful, however difficult to remember. A new single command, Physics:-Substitute, unifies all of those so that one does not need to remember which one to use.

#### **Examples**

restart;  $with (Physics):$  **Substitutions of sub-products and sub-sums, possibly involving noncommutative objects**

$$
eq := F + AB(x) = E[j]
$$
  
\n
$$
eq := F + AB(x) = E_j
$$
  
\n
$$
eq := F + AB(x) = E_j
$$
\n(11)

$$
ee := A B(x) C \tag{12}
$$

 $Substitute(eq, ee)$ 

$$
-C\left(F-E_j\right) \tag{13}
$$

#### **Substitution of matrices and vectors taking mathematical equality into account**

 $eq := \text{alpha} + Matrix(2, symbol = a) = \beta + Matrix(2, symbol = b)$ 

$$
eq := \alpha + \left[ \begin{array}{cc} a_{1,1} & a_{1,2} \\ a_{2,1} & a_{2,2} \end{array} \right] = \beta + \left[ \begin{array}{cc} b_{1,1} & b_{1,2} \\ b_{2,1} & b_{2,2} \end{array} \right] \tag{14}
$$

 $ee := Matrix(2, symbol = a)$ 

$$
ee := \left[ \begin{array}{cc} a_{1,1} & a_{1,2} \\ a_{2,1} & a_{2,2} \end{array} \right]
$$
 (15)

 $Substitute(eq, ee)$ 

$$
-\alpha + \beta + \begin{bmatrix} b_{1,1} & b_{1,2} \\ b_{2,1} & b_{2,2} \end{bmatrix}
$$
 (16)

#### **Setup some non-commutative operands for substituion**

Setup(quantumoperators = { $A, B, C, E, F$ }) :

Some typical examples not handled by subs, eval or algsubs  $eq := F + AB = E$ 

$$
eq := F + AB = E \tag{17}
$$

 $ee := \exp(\lambda A B C) B \exp(-\lambda A B C)$ 

$$
ee := e^{\lambda ABC} B e^{-\lambda ABC}
$$
 (18)

 $Substitute(eq, ee)$ 

$$
e^{\lambda(E-F) C} B e^{-\lambda(E-F) C}
$$
 (19)

#### **Substituting tensorial sub-expressions**

$$
Define(A, B, C, F, G):
$$

$$
Defined objects with tensor properties
$$
\n
$$
(20)
$$

 $eq := A[\mu] = G[\nu, \alpha] A[\alpha] F[\mu, \nu]$ 

$$
eq := A_{\mu} = A_{\alpha} F_{\mu, \nu} G^{\nu, \alpha}
$$
 (21)

$$
ee := A[v]A[v]
$$

$$
ee := A_v A^v
$$
(22)

 $Substitute(eq, ee)$ 

$$
A_{\alpha} F_{\nu, \beta} G^{\beta, \alpha} A_{\kappa} F^{\nu}{}_{\lambda} G^{\lambda, \kappa} \tag{23}
$$

 $Setup(spinor indices = lower case latin is)$ 

$$
[spinor indices = lower case latin\_is]
$$
\n(24)

Define $(T[\mu, i, j])$ 

*Defined objects with tensor properties*

$$
A, B, C, F, G, \gamma_{\mu}, \sigma_{\mu}, T_{\mu, i, j}, \partial_{\mu}, g_{\mu, \nu}, \epsilon_{\alpha, \beta, \mu, \nu}
$$
\n(25)

Substitute 
$$
(Dgamma[\mu][i, j] = T[\mu, i, j], Dgamma[-\alpha, k]
$$
, *disregardfreeindices*)  

$$
T^{\alpha, k}
$$
 (26)

#### **Substitutions of tensor indices**

$$
g_{-}[\alpha,\mu] A[\sim m u] g_{-}[\sim alpha, \sim nu] B[\nu, \sigma, \sim rho]
$$
  

$$
g_{\alpha,\mu} g^{\alpha,\nu} A^{\mu} B_{\nu,\sigma}^{\rho}
$$
 (27)

 $Check(27), all)$ 

#### *The products in the given expression check ok.*

The repeated indices per term are:  $[\,\{\ldots\},\,\{\ldots\},\ldots]$ , the free indices are:  $\{\ldots\}$ 

$$
[\{\alpha, \mu, \nu\}], \{\sigma, \neg \textit{rho}\} \tag{28}
$$

Substitute ( $\alpha = \beta$ , mu = delta, sigma = rho, (27))

$$
g_{\beta,\delta}g^{\beta,\nu} A^{\delta} B_{\nu,\rho}^{\qquad\rho} \qquad (29)
$$

### **New command StandardModel:-Lagrangian**

One of the distinctive aspects of the Standard Model is the complexity of its Lagrangian. In this context, the new StandardModel:-Lagrangian returns the *Lagrangian* of the model after symmetry breaking, optionally restricted to only the interaction terms, or only one of its **QED**, **QCD** or electroweak sectors, or only one of the different sub-terms involved in the electroweak part; all of that with the covariant derivatives, and sums over leptons and quarks optionally expanded.

The algebraic expressions returned by *Lagrangian* are fully computable, so you can use them as starting point to construct other Lagrangians (add or subtract terms), or the Action and related field equations (see  $d$ ,  $D$  for covariant derivatives,  $diff$  and Fundiff for functional differentiation), or to compute scattering amplitudes (see FeynmanDiagrams and FeynmanIntegral).

#### **Examples**

```
restart:
with(Physics):
```
Setting lowercaselatin is letters to represent Dirac spinor indices Setting lowercaselatin ah letters to represent  $SU(3)$  adjoint representation, (1..8) indices Setting uppercaselatin ah letters to represent  $SU(3)$  fundamental representation, (1..3) indices Setting uppercaselatin is letters to represent  $SU(2)$  adjoint representation, (1..3) indices Setting uppercasegreek letters to represent  $SU(2)$  fundamental representation, (1..2) indices

 $\mathsf{e}_{_{i}}$  ,  $\mathsf{\mu}_{_{i}}$  ,  $\mathsf{\tau}_{_{i}}$  ,  $\mathsf{v}^{(\mathsf{e})}$  $v^{(\tau)}$ 

Defined as the up, charm, top, down, strange and bottom quarks:  $u_{A,i}$ ,  $c_{A,i}$ ,  $t_{A,i}$ ,  $d_{A,i}$ ,  $s_{A,i}$ ,  $b_{A,i}$ Defined as gauge tensors:  $B_{\mu}$ ,  $B_{\mu}$ ,  $A_{\mu}$ ,  $F_{\mu}$ ,  $W_{\mu}$ ,  $W_{\mu}$ ,  $W_{\mu}$ ,  $W^{+}$ ,  $W^{+}$ ,  $W^{-}$ <sub> $\mu$ </sub>,  $W^{-}$ <sub> $\mu$ </sub>,  $W^{-}$ <sub> $\mu$ </sub>,  $Z_{\mu}$ ,  $Z_{\mu}$ ,  $Z_{\mu}$ ,  $Z_{\mu}$ ,  $Z_{\mu}$ ,  $W^{-}$ 

 $G_{\mu, a}$ ,  $G_{\mu, \nu, a}$ 

Defined as Gell-Mann (Glambda), Pauli (Psigma) and Dirac (Dgamma) matrices:  $\lambda_a$ ,  $\sigma_J$ ,  $\gamma_a$ Defined as the electric, weak and strong coupling constants:  $g_e$ ,  $g_w$ ,  $g_s$ 

Defined as the charge in units of  $|g_n|$  for 1) the electron, muon and tauon, 2) the up, charm and top,

*and 3) the down, strange and bottom:*  $q_e = -1$ ,  $q_u = \frac{2}{3}$ ,  $q_d = -\frac{1}{3}$ 

Defined as the weak isospin for 1) the electron, muon and tauon, 2) the up, charm and top, 3) the *down, strange and bottom, and 4) all the neutrinos:*  $I_e = -\frac{1}{2}$ *,*  $I_u = \frac{1}{2}$ *,*  $I_d = -\frac{1}{2}$ *,*  $I_n = \frac{1}{2}$ 

You can use the active form without the % prefix, or the 'value' command to give the corresponding *value to any of the inert representations*  $q_e$ ,  $q_u$ ,  $q_d$ ,  $I_e$ ,  $I_u$ ,  $I_a$ ,  $I_n$ 

Default differentiation variables for d, D and dAlembertian are:  $\{X = (x, y, z, t)\}\$ Minkowski spacetime with signatre  $(- - +)$ 

 $[I_d, I_e, I_n, I_u, q_d, q_e, q_u, BField, BField Strength, Bottom, CKM, Charm, Down, Electromagnetic Field,$ **(30)** ElectromagneticFieldStrength, Electron, ElectronNeutrino, FSU3, Glambda, GluonField, GluonFieldStrength, HiggsBoson, Lagrangian, Muon, MuonNeutrino, Strange, Tauon, TauonNeutrino, Top, Up, WField, WFieldStrength, WMinusField, WMinusFieldStrength, *WPlusField, WPlusFieldStrength, WeinbergAngle, ZField, ZFieldStrength, g<sub>p</sub>*, g<sub>y</sub>, g<sub>w</sub>]

The massless fields of the model are the electromagnetic and gluon fields and the three neutrinosSetup(massless)

\* Partial match of 'massless' against keyword 'masslessfields'

*\_\_\_\_\_\_\_\_\_\_\_\_\_\_\_\_\_\_\_\_\_\_\_\_\_\_\_\_\_\_\_\_\_\_\_\_\_\_\_\_\_\_\_\_\_\_\_\_\_\_\_\_\_\_\_*

$$
[massless fields = {\mathbf{G}, \mathbf{v}^{(\mu)}, \mathbf{v}^{(\tau)}, \mathbf{A}, \mathbf{v}^{(\text{e})}}]
$$
(31)

The Leptons and Quarks of the model are StandardModel:-Leptons

$$
\left[\mathbf{e},\mathbf{\mu},\mathbf{\tau},\mathbf{v}^{(\mathbf{e})},\mathbf{v}^{(\mathbf{\mu})},\mathbf{v}^{(\mathbf{\tau})}\right]
$$
 (32)

StandardModel:-Quarks

$$
[\mathbf{u}, \mathbf{c}, \mathbf{t}, \mathbf{d}, \mathbf{s}, \mathbf{b}] \tag{33}
$$

The Gauge fields, and their related field strengths displayed with Open Face type fonts StandardModel:-GaugeFields

A, F, B, B, W, W, G, G, W<sup>-</sup>, W<sup>+</sup>, W<sup>+</sup>, Z, Z] 
$$
(34)
$$

To represent the interaction Lagrangians for the QCD and electroweak sectors as sums over leptons and quarks, all of them fermions, it is useful to introduce four anticommutative prefixes, used below as

summation indices in the formulas<br>Setup(anticommutativeprefix = { $f_{\rm D}$ ,  $f_{\rm C}$ ,  $f_{\rm Q}$ ,  $f_{\rm U}$ })

$$
[anticommutative prefix = {fD, fD, fO, fU}]
$$
\n(35)

For readability, omit from the display of formulas the functionality of all the fields entering the Standard Model (see CompactDisplay) and use the lowercase i instead of the uppercase I to represent the imaginary unit

CompactDisplay((StandardModel:-Leptons, StandardModel:-Quarks, StandardModel:-GaugeFields,  $HiggsBoson, f_L, f_O, f_L, f_D (X),$  quiet) :  $interface(imaginary unit = i)$ :

The Lagrangian of the whole Standard Model after symmetry breaking, in its most compact form: Lagrangian()

$$
\sum_{\substack{f_{Q} = [u, c, t, d, s, b]} \int Q_{A,f}} \left( i \left( \gamma_{\mu} \right)_{j,k} \nabla_{\mu} - m_{f_{Q}} \delta_{j,k} \right) f_{Q_{A,k}} - \frac{\mathbf{G}_{\mu, v, a}^{2}}{4} - \frac{\mathbf{F}_{\mu, v}^{2}}{4} - \frac{\mathbf{W}^{+}_{\mu, v} \mathbf{W}^{-}_{\mu, v}}{2} + \frac{\mathbf{W}_{\mu, v}^{2}}{2} + \frac{\mathbf{H}_{\mu, v}^{2}}{2} \mathbf{W}^{+}_{\mu} \mathbf{W}^{-}_{\mu} - \frac{\mathbf{Z}_{\mu, v}^{2}}{4} + \frac{m_{Z}^{2} \mathbf{Z}_{\mu}^{2}}{2} + \frac{\partial_{\mu} (\Phi)^{2}}{2} - \frac{m_{\Phi}^{2} \Phi^{2}}{2} + \sum_{f_{L} = [e, \mu, \tau]^{f_{L}}} \frac{\mathbf{F}_{J}}{f_{J}} \left( i \left( \gamma_{\mu} \right)_{j,k} \partial_{\mu} (f_{L_{k}}) \right) - m_{f_{L}} f_{L_{j}} \left( \mathbf{F}_{J_{k}} \right) + \sum_{f_{L} = [v^{(e)}, v^{(u)}, v^{(u)}, v^{(v)}]} \left( i \gamma_{\mu} \right)_{j,k} \overline{f_{J}} \partial_{\mu} (f_{L_{k}}) + \sum_{f_{Q} = [u, c, t, d, s, b]} \frac{\mathbf{F}_{Q}}{Q_{A,j}} \left( i \left( \gamma_{\mu} \right)_{j,k} \partial_{\mu} (f_{Q_{A,k}}) \right) - m_{f_{Q}} f_{Q_{A,j}} \right) + g_{e} \left( \gamma_{\mu} \right)_{j,k} \left( q_{e_{f_{L}} = [e, \mu, \tau]^{f_{L_{j}}} f_{L_{k}} + q_{u_{f_{Q}} = [u, c, t]} \overline{f_{Q_{A,j}}} f_{Q_{A,k}} + q_{d_{f_{Q}} = [d, s, b]} \right)
$$
\n
$$
\overline{f_{Q_{A,j}}} f_{Q_{A,k}} \right) \mathbf{A}_{\mu} + \frac{1}{\cos(\theta_{\mathbf{w}})} \left( g_{w} \left( \left( \gamma_{\mu} \right)
$$

$$
\sum_{\substack{f_{\mathcal{Q}} = \left[\mathbf{u}, \mathbf{c}, \mathbf{t}\right] \neq 0, \mathbf{f}_{\mathcal{Q}_{A,k}} + q_{d} \sum_{\substack{f_{\mathcal{Q}} = \left[\mathbf{d}, \mathbf{s}, \mathbf{b}\right] \neq 0, \mathbf{f}_{\mathcal{Q}_{A,k}}}} \frac{\sum_{f_{\mathcal{Q}} = \left[\mathbf{d}, \mathbf{s}, \mathbf{b}\right] \neq 0, \mathbf{f}_{\mathcal{Q}_{A,k}}}{\sum_{f_{\mathcal{D}} = \left[\mathbf{u}, \mathbf{c}, \mathbf{t}\right]}} \mathbf{W}_{f_{\mathcal{U}}f_{\mathcal{U}}f_{\mathcal{U}}f_{\mathcal{U}}f_{\mathcal{U},f}} + \sum_{f_{\mathcal{L}} = \left[\left[\mathbf{v}^{(\mathbf{c)}, \mathbf{c}\right], \left[\mathbf{v}^{(\mathbf{L})}, \mathbf{t}\right] \right] \left(\mathbf{f}_{L}\right)_{f} \left(\mathbf{X}\right)} \left(\mathbf{f}_{L}\right)_{f} \left(\mathbf{X}\right)\right) \mathbf{W}_{\mu}^{+} + \left(\sum_{f_{\mathcal{D}} = \left[\mathbf{d}, \mathbf{s}, \mathbf{b}\right] f_{\mathcal{U}}f_{\mathcal{U}}f_{\mathcal{U}}f_{\mathcal{U},f}f_{\mathcal{U},f}f_{\mathcal{U},f} + \sum_{f_{\mathcal{L}} = \left[\left[\mathbf{v}^{(\mathbf{c)}, \mathbf{c}\right], \left[\mathbf{v}^{(\mathbf{L})}, \mathbf{t}\right] \right] \left(\mathbf{f}_{L}\right)_{f} \left(\mathbf{X}\right)} \left(\mathbf{f}_{L}\right)_{f} \left(\mathbf{X}\right)\right) \mathbf{W}_{\mu}^{-} + \left(\sum_{f_{\mathcal{D}} = \left[\mathbf{d}, \mathbf{s}, \mathbf{b}\right] f_{\mathcal{U}}f_{\mathcal{U}}f_{\mathcal{U},f}f_{\mathcal{U},f}f_{\mathcal{U},f} + \sum_{f_{\mathcal{L}} = \left[\left[\mathbf{v}^{(\mathbf{c)}, \mathbf{c}\right], \left[\mathbf{v}^{(\mathbf{L})}, \mathbf{t}\right] \right] \left(\
$$

In the output above we see, among other things, the  $\gamma_5$  Dirac matrix, and the Cabibbo - Kobayashi -Maskawa matrix M, and the tensor indices of different kinds all explicit. See StandardModel for the notational conventions used, which are standard in the literature but for a few things, like a sign in the definition of  $\gamma_5$ , that depend on the reference.

#### *The Quantum Electrodynamics (QED) Lagrangian*

The simplest sector of this Lagrangian **(8)** is the QED one Lagrangian(QED)

$$
\overline{\mathbf{e}}_{j} \left( \mathbf{i} \left( \gamma_{\mu} \right)_{j,k} \nabla^{\mu} - m_{e} \delta_{j,k} \right) \mathbf{e}_{k} - \frac{\mathbb{F}_{\mu, \nu}}{4}
$$
 (37)

The *applied* form can be obtained using the Library command *ApplyProductsOfDifferentialOperators* over the output **(9)** or passing the optional argument applied Lagrangian(QED, applied)

$$
\overline{\mathbf{e}}_{j} \left( \mathbf{i} \nabla_{\mu} (\mathbf{e}_{k}) \left( \gamma^{\mu} \right)_{j,k} - m_{e} \delta_{j,k} \mathbf{e}_{k} \right) - \frac{\mathbb{F}_{\mu, \nu} \mathbb{F}^{\mu, \nu}}{4}
$$
 (38)

Only the interaction part of this Lagrangian is relevant when computing scattering amplitudes. To get that part, you can either expand the covariant derivative operator or or pass the optional keyword expanded, in which case also the trace of  $\mathbb{F}_{\mu, v}$  gets expanded

Lagrangian(QED, expanded)

$$
i \overline{e}_j \partial_\mu (e_k) (\gamma^\mu)_{j,k} - g_e \overline{e}_j e_k A_\mu (\gamma^\mu)_{j,k} - m_e \overline{e}_j e_j
$$
  
 
$$
- \frac{(\partial_\mu (A_\nu) - \partial_\nu (A_\mu)) (\partial^\mu (A^\nu) - \partial^\nu (A^\mu))}{4}
$$
 (39)

then discard the non-interaction terms remove(has,  $(39)$ ,  $[d_$ ,  $m]$ )

$$
-\left(\gamma^{\mu}\right)_{j,k}g_{e}\overline{\mathbf{e}}_{j}\mathbf{e}_{k}\mathbf{A}_{\mu}
$$
 (40)

or simpler: pass the keyword *interaction* Lagrangian(OED, interaction)

$$
-\left(\gamma^{\mu}\right)_{j,k}g_{e}\overline{\mathbf{e}}_{j}\mathbf{e}_{k}\mathbf{A}_{\mu}
$$
 (41)

All the algebraic expressions returned by Lagrangian are fully computable in that further calculations can proceed starting from them. For example (see FeynmanDiagrams), this is the self-energy of the electron

FeynmanDiagrams((41), incoming = [Electron], outgoing = [Electron], numberofloops = 1, diagrams)

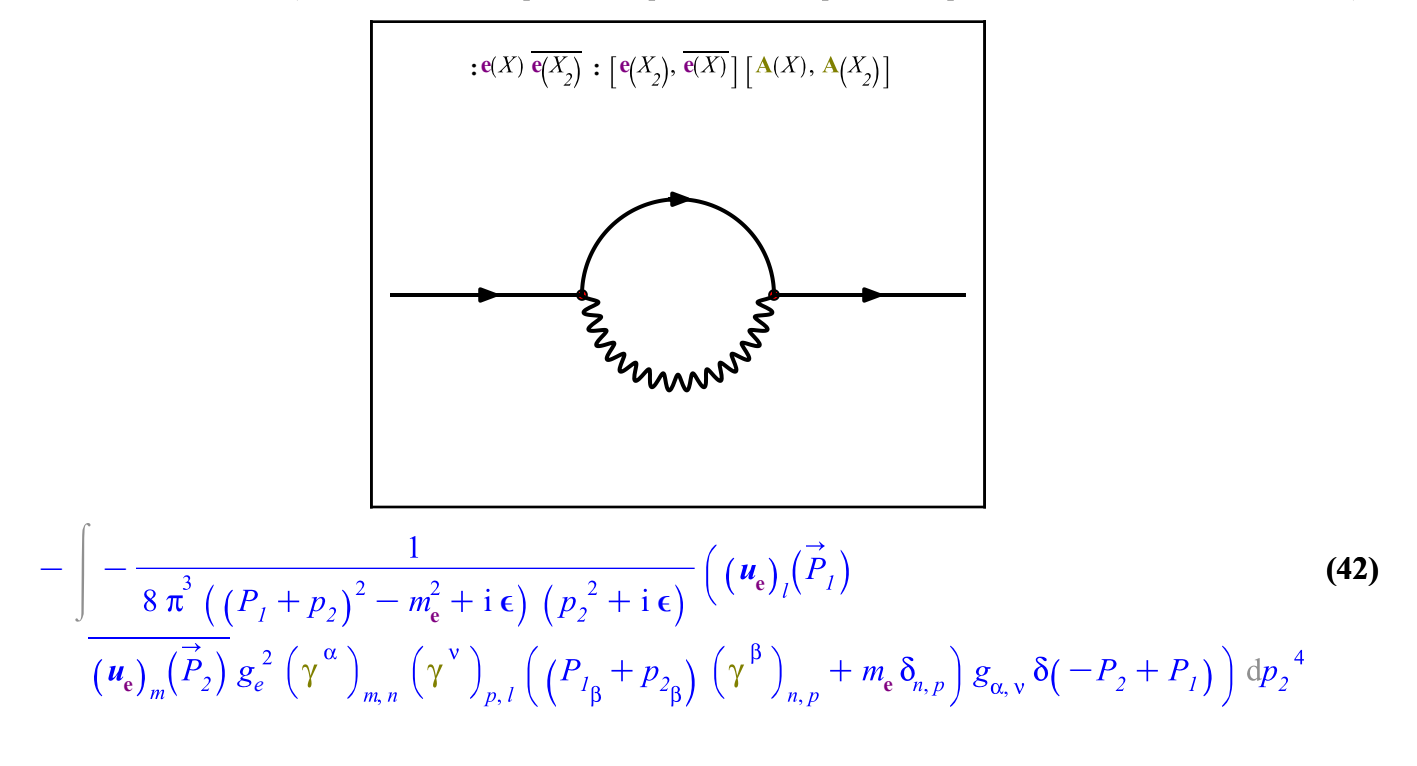

#### *The Quantum Chromodynamics (QCD) Lagrangian*

Next in complexity is the **OCD** Lagrangian Lagrangian(QCD)

$$
\sum_{\substack{f_{Q}=\lfloor \mathbf{u}, \mathbf{c}, \mathbf{t}, \mathbf{d}, \mathbf{s}, \mathbf{b} \rfloor}} \frac{1}{f_{Q_{A,j}} \left( \mathbf{i} \left( \gamma_{\mu} \right)_{j,k} \nabla^{\mu} - m_{f_{Q}} \delta_{j,k} \right) f_{Q_{A,k}} - \frac{\mathbf{G}_{\mu, \nu, a} \mathbf{G}^{\mu, \nu}}{4} \tag{43}
$$

Lagrangian(QCD, expanded)

$$
\overline{\mathbf{u}_{A,j}}\left(i\left(\partial_{\mu}(\mathbf{u}_{A,k})-\frac{i g_s (\lambda_a)_{A,B} \mathbf{u}_{B,k} \mathbf{G}_{\mu,a}}{2}\right)(\gamma^{\mu})_{j,k}-m_{\mathbf{u}} \delta_{j,k} \mathbf{u}_{A,k}\right)+\overline{\mathbf{c}_{A,j}}\left(i\left(\partial_{\mu}(\mathbf{c}_{A,k})\right)\\
-\frac{i g_s (\lambda_a)_{A,B} \mathbf{c}_{B,k} \mathbf{G}_{\mu,a}}{2}\right)(\gamma^{\mu})_{j,k}-m_{\mathbf{c}} \delta_{j,k} \mathbf{c}_{A,k}\right)+\overline{\mathbf{t}_{A,j}}\left(i\left(\partial_{\mu}(\mathbf{t}_{A,k})\right)\\
-\frac{i g_s (\lambda_a)_{A,B} \mathbf{t}_{B,k} \mathbf{G}_{\mu,a}}{2}\right)(\gamma^{\mu})_{j,k}-m_{\mathbf{t}} \delta_{j,k} \mathbf{t}_{A,k}\right)+\overline{\mathbf{d}_{A,j}}\left(i\left(\partial_{\mu}(\mathbf{d}_{A,k})\right)\\
-\frac{i g_s (\lambda_a)_{A,B} \mathbf{d}_{B,k} \mathbf{G}_{\mu,a}}{2}\right)(\gamma^{\mu})_{j,k}-m_{\mathbf{d}} \delta_{j,k} \mathbf{d}_{A,k}\right)+\overline{\mathbf{s}_{A,j}}\left(i\left(\partial_{\mu}(\mathbf{s}_{A,k})\right)\\
-\frac{i g_s (\lambda_a)_{A,B} \mathbf{s}_{B,k} \mathbf{G}_{\mu,a}}{2}\right)(\gamma^{\mu})_{j,k}-m_{\mathbf{s}} \delta_{j,k} \mathbf{s}_{A,k}\right)+\overline{\mathbf{b}_{A,j}}\left(i\left(\partial_{\mu}(\mathbf{b}_{A,k})\right)\\
-\frac{i g_s (\lambda_a)_{A,B} \mathbf{b}_{B,k} \mathbf{G}_{\mu,a}}{2}\right)(\gamma^{\mu})_{j,k}-m_{\mathbf{b}} \delta_{j,k} \mathbf{b}_{A,k}\right)-\frac{1}{4}\left((\partial_{\mu}(\mathbf{G}_{\nu,a})-\partial_{\nu}(\mathbf{G}_{\mu,a})\right)
$$
\n
$$
+g_s f_{\mathrm{su}_{A,b,c}} \mathbf{G}_{\mu,b} \mathbf{G}_{\nu,c})\left(\partial^{\mu}(\mathbf{G}^{\nu})-\partial^{\nu}(\mathbf{G
$$

For computing scattering amplitudes, only the interaction part of this Lagrangian is relevant  $Lagrangian (QCD, interaction)$ 

$$
\frac{g_s\left(\lambda_a\right)_{A,B_{f_{Q}}=\left[\mathbf{u},\mathbf{c},\mathbf{t},\mathbf{d},\mathbf{s},\mathbf{b}\right]} \frac{\sqrt{f_{Q_{A,f}}f_{Q_{B,k}}}\mathbf{G}_{\mu,a}\left(\gamma^{\mu}\right)_{j,k}}{2} - g_s f_{su_{a,b,c}}\left(\partial_{\mu}\left(\mathbf{G}_{v,a}\right)\mathbf{G}^{\mu}_{b}\mathbf{G}^{\nu}_{c}\right)
$$
\n
$$
-\frac{g_s f_{su_{a,d,e}}\mathbf{G}_{\mu,a}\mathbf{G}_{\alpha,b}\mathbf{G}^{\mu}_{e}\mathbf{G}^{\alpha}_{d}}{4}
$$
\n(45)

Lagrangian(QCD, interaction, expanded)

$$
\frac{g_s(\lambda_a)_{A,B}(\overline{\mathbf{u}_{A,j}}\mathbf{u}_{B,k} + \overline{\mathbf{c}_{A,j}}\mathbf{c}_{B,k} + \overline{\mathbf{t}_{A,j}}\mathbf{t}_{B,k} + \overline{\mathbf{d}_{A,j}}\mathbf{d}_{B,k} + \overline{\mathbf{s}_{A,j}}\mathbf{s}_{B,k} + \overline{\mathbf{b}_{A,j}}\mathbf{b}_{B,k})\mathbf{G}_{\mu,a}(\gamma^{\mu})_{j,k}}{2}
$$
\n
$$
-g_s f_{su_{a,b,c}}\left(\partial_{\mu}(\mathbf{G}_{v,a})\mathbf{G}^{\mu}{}_{b}\mathbf{G}^{\nu}{}_{c} - \frac{g_s f_{su_{a,d,e}}\mathbf{G}_{\mu,a}\mathbf{G}_{\alpha,b}\mathbf{G}^{\mu}{}_{e}\mathbf{G}^{\alpha}{}_{d}}{4}\right)
$$
\n(46)

The amplitude at tree level for the process with two incoming and two outgoing Up quarks (particle and antiparticle) exchanging a gluon<br>  $FeynmanDiagrams((46), incoming particles = [Up, conjugate(Up)], outgoing particles = [Up,$ 

 $conjugate(Up)$ ], numberofloops = 0, diagrams)

$$
\frac{\sqrt{\mathfrak{m}(X)}\,\mathfrak{u}(X)\,\mathfrak{u}(X)}{\mathfrak{m}(X)}\,\mathfrak{u}(X)\,\mathfrak{u}(X)\,\mathfrak{u}(
$$

### *The Electro-Weak Lagrangian*

The electroweak sector of the Standard Model Lagrangian is significantly more complicated Lagrangian (electroweak)  $\overline{z}$ 

$$
-\frac{\mathbb{F}_{\mu,\nu}^{2}}{4} - \frac{\mathbb{W}_{\mu,\nu}^{+} \mathbb{W}_{\mu,\nu}^{-}}{2} + m_{\mathbf{w}}^{2} \mathbb{W}_{\mu}^{+} \mathbb{W}_{\mu}^{-} - \frac{\mathbb{Z}_{\mu,\nu}^{2}}{4} + \frac{m_{\mathbf{z}}^{2} \mathbb{Z}_{\mu}^{2}}{2} + \frac{\partial_{\mu}(\Phi)^{2}}{2} - \frac{m_{\Phi}^{2} \Phi^{2}}{2} + \sum_{f_{L} = [\mathbf{e}, \mu, \tau]} (48)
$$
\n
$$
\overline{f_{L_{j}}}\left(i\left(\gamma_{\mu}\right)_{j,k}\partial_{\mu}(f_{L_{k}}) - m_{f_{L}}f_{L_{j}}\right) + \sum_{f_{L} = [\mathbf{v}^{(\mathbf{c)}, \mathbf{v}^{(\mu)}, \mathbf{v}^{(\tau)}]} i\left(\gamma_{\mu}\right)_{j,k} \overline{f_{L_{j}}}\partial_{\mu}(f_{L_{k}}) + \sum_{f_{Q} = [\mathbf{u}, \mathbf{c}, \mathbf{t}, \mathbf{d}, \mathbf{s}, \mathbf{b}]} \overline{f_{Q_{A,j}}}\left(i\left(\gamma_{\mu}\right)_{j,k}\partial_{\mu}(f_{Q_{A,k}}) - m_{f_{Q}}f_{Q_{A,j}}\right) + g_{e}\left(\gamma_{\mu}\right)_{j,k}\left(q_{e_{f_{L}} - [\mathbf{e}, \mu, \tau]}f_{L_{j}}f_{L_{k}} + q_{u_{f_{Q}} - [\mathbf{u}, \mathbf{c}, \tau]}f_{Q_{A,j}}f_{Q_{A,k}} + q_{d}\right)
$$
\n
$$
\sum_{f_{Q} = [\mathbf{d}, \mathbf{s}, \mathbf{b}]} \overline{f_{Q_{A,j}}f_{Q_{A,k}}}\left(\mathbf{A}_{\mu} + \frac{1}{\cos(\theta_{\mathbf{w}})}\left(g_{\mathbf{w}}\left((\gamma_{\mu}\right)_{j,k}\left(\delta_{k,l} + (\gamma_{5})_{k,l}\right)\left(\frac{I_{e_{f_{L}} - [\mathbf{e}, \mu, \tau]}f_{L_{j}}f_{L_{l}} + I_{n}\right)\right)\right)
$$
\n
$$
+ \sum_{f_{L} = [\mathbf{v}^{(\mathbf{c)}, \mathbf{v}^{(\mu)},
$$

$$
\sum_{f_{L}=\left[\mathbf{c},\mathbf{u},\mathbf{t}\right]} \overline{f_{L}}f_{L_{k}} + q_{u_{f_{\mathcal{L}}}}\sum_{f_{Q}=\left[\mathbf{u},\mathbf{c},\mathbf{t}\right]} \overline{f_{Q_{A,f}}f_{Q_{A,k}} + q_{d_{f_{\mathcal{L}}}}\sum_{f_{Q}=\left[\mathbf{d},\mathbf{s},\mathbf{b}\right]} \overline{f_{Q_{A,f}}f_{Q_{A,k}}}\right] \mathbf{Z}_{\mu}
$$
\n
$$
- \frac{1}{2}\left(g_{w}\sqrt{2}\left(\gamma_{\mu}\right)_{j,k}\left(\delta_{k,f}+\left(\gamma_{5}\right)_{k,f}\right)\left(\left(\sum_{f_{D}=\left[\mathbf{d},\mathbf{s},\mathbf{b}\right]f_{U}=\left[\mathbf{u},\mathbf{c},\mathbf{t}\right]} \overline{f_{U_{A,f}}f_{D_{A,f}}}\right) + \sum_{f_{L}=\left[\left[\mathbf{v}^{(\mathbf{c})},\mathbf{e}\right],\left[\mathbf{v}^{(\mathbf{h})},\mathbf{\mu}\right],\left[\mathbf{v}^{(\mathbf{c})},\mathbf{t}\right]\right]} \overline{(f_{L_{1}})_{j}(X)}\left(f_{L_{2}}\right)_{i}(X)\right) \mathbf{W}^{+}_{\mu} + \left(\sum_{f_{D}=\left[\mathbf{d},\mathbf{s},\mathbf{b}\right]f_{U}=\left[\mathbf{u},\mathbf{c},\mathbf{t}\right]} \overline{f_{U_{A,f}}f_{Q_{A,f}}}\right) + \sum_{f_{L}=\left[\left[\mathbf{v}^{(\mathbf{c})},\mathbf{e}\right],\left[\mathbf{v}^{(\mathbf{h})},\mathbf{\mu}\right],\left[\mathbf{v}^{(\mathbf{c})},\mathbf{t}\right]\right]} \overline{(f_{L_{2}})_{j}(X)}\left(f_{L_{1}}\right)_{i}(X)\right) \mathbf{W}^{-}_{\mu}\right)\right) - \frac{g_{w}m_{\Phi}^{2}\left(\Phi^{3}+\frac{\Phi^{4}}{8m_{\mathrm{W}}}\right)}{4\,m_{\mathrm{W}}} + \left(\frac{g_{w}\Phi}{m_{\mathrm{W}}}\right) + \sum_{f_{L}=\left[\left[\mathbf{v}^{(\mathbf{c})},\mathbf{
$$

To decipher this result it is useful to see the structure of physically recognizable terms. For that purpose, you can use the keyword *showterms*

$$
L_K + L_N + L_C + L_H + L_{HV} + L_{WWV} + L_{WWVV} + L_Y \text{where } L_K = -\frac{\mathbb{F}^2}{4} - \frac{\mathbb{W}^+}{2} + \frac{\mathbb{W}^-}{2} + \tag{49}
$$

$$
m_W^2 \, \mathbf{W}^+_{\ \mu} \, \mathbf{W}^-_{\ \mu} - \frac{\mathbb{Z}_{\mu, \nu}^2}{4} \, + \, \frac{m_Z^2 \, \mathbb{Z}_{\mu}^2}{2} \, + \, \frac{\partial^{\,}_{\mu} \big(\Phi \big)^2}{2} \, - \, \frac{m_\Phi^2 \, \Phi^2}{2} \, + \, \sum_{\mathop{\mathop{\vphantom{\hbar\hbar} \sum}_{L}}\nolimits_{\bar{L}} \bar{f}_{L_{\bar{J}}}} \Big( i \, \big(\gamma^{\,}_{\mu}\big)^{\,}_{j,\,k} \, \partial^{\,}_{\mu} \big(\mathop{\mathop{\vphantom{\hbar\hbar} \sum}_{L}}\nolimits_{\bar{L}} \Big)
$$

$$
=m_{\boldsymbol{f}_{\boldsymbol{L}}^{\boldsymbol{f}_{\boldsymbol{L}_j}}}\Big)+\sum_{\boldsymbol{f}_{\boldsymbol{L}}=\left[\textbf{v}^{(\textbf{e}),\textbf{v}(\textbf{\mu}),\textbf{v}^{(\textbf{\tau})}}\right]}\textbf{i}\left(\textbf{Y}_{\boldsymbol{\mu}}\right)_{\boldsymbol{j},\boldsymbol{k}}\overline{\boldsymbol{f}_{\boldsymbol{L}_j}}\,\partial_{\boldsymbol{\mu}}\left(\boldsymbol{f}_{\boldsymbol{L}_k}\right)+\sum_{\boldsymbol{f}_{\boldsymbol{Q}}=\left[\textbf{u},\textbf{c},\textbf{t},\textbf{d},\textbf{s},\textbf{b}\right]}\overline{\boldsymbol{f}_{\boldsymbol{Q}_{\boldsymbol{A},\boldsymbol{j}}}}\left(\textbf{i}\left(\textbf{Y}_{\boldsymbol{\mu}}\right)_{\boldsymbol{j},\boldsymbol{k}}\partial_{\boldsymbol{\mu}}\left(\boldsymbol{f}_{\boldsymbol{Q}_{\boldsymbol{A},\boldsymbol{k}}}\right)\right.
$$

$$
-m_{f}\mathcal{J}_{Q_{4,f}}(v_{\mu})_{j,k} = g_{e}(\gamma_{\mu})_{j,k} \left( q_{e} \sum_{\substack{f_{\mu} \in \mathbb{R}^{n} \\ f_{\mu} \neq f}} \sum_{\substack{f_{\mu} \in \mathbb{R}^{n} \\ f_{\mu} \neq f}} \sum_{\substack{f_{\mu} \in \mathbb{R}^{n} \\ f_{\mu} \neq
$$

$$
+\mathbf{W}_{v}^{-}\mathbf{W}_{\mu}^{+}\left(\mathbb{F}_{\mu,v}\sin\left(\mathbf{\theta}_{w}\right)-\mathbb{Z}_{\mu,v}\cos\left(\mathbf{\theta}_{w}\right)\right),L_{WWVV}=-\frac{1}{4}\left(g_{w}^{2}\left(\left(2\,\mathbf{W}_{\ \mu}^{+}\mathbf{W}_{\ \mu}^{-}\right.\right.\right)
$$

$$
+\left(A_{\mu}\sin\!\left(\theta_{w}\right)-Z_{\mu}\cos\!\left(\theta_{w}\right)\right)^{2}\right)\left(2\,\mathbf{W}_{-v}^{+}\mathbf{W}_{-v}^{-}+\left(A_{v}\sin\!\left(\theta_{w}\right)-Z_{v}\cos\!\left(\theta_{w}\right)\right)^{2}\right)
$$

$$
+\left(\mathbf{W}^+_{\mu}\mathbf{W}^-_{\nu} + \mathbf{W}^+_{\nu}\mathbf{W}^-_{\mu} + \left(\mathbf{A}_{\mu}\sin\left(\boldsymbol{\theta}_{\mathbf{w}}\right) - \mathbf{Z}_{\mu}\cos\left(\boldsymbol{\theta}_{\mathbf{w}}\right)\right)\left(\mathbf{A}_{\nu}\sin\left(\boldsymbol{\theta}_{\mathbf{w}}\right) - \mathbf{Z}_{\nu}\cos\left(\boldsymbol{\theta}_{\mathbf{w}}\right)\right)\right)^2\right)\right)
$$

$$
s_w\left(\mathbf{A}_{\mu} = \left[\mathbf{A}_{\mu}\mathbf{X}_{\mu}\cos\left(\mathbf{A}_{\mu}\sin\left(\boldsymbol{\theta}_{\mathbf{w}}\right) - \mathbf{Z}_{\mu}\cos\left(\boldsymbol{\theta}_{\mathbf{w}}\right)\right)\right]^2
$$

$$
s_z = -\frac{\sum_{L} \left[\mathbf{A}_{\mu} \mathbf{X}_{\mu}\cos\left(\mathbf{A}_{\mu}\sin\left(\boldsymbol{\theta}_{\mathbf{w}}\right) - \mathbf{Z}_{\mu}\sin\left(\boldsymbol{\theta}_{\mathbf{w}}\right)\right]\sin\left(\mathbf{A}_{\mu}\sin\left(\boldsymbol{\theta}_{\mathbf{w}}\right) - \mathbf{Z}_{\mu}\cos\left(\boldsymbol{\theta}_{\mathbf{w}}\right)\right)\right)^2
$$

$$
s_z = -\frac{\sum_{L} \left[\mathbf{A}_{\mu} \mathbf{X}_{\mu}\cos\left(\mathbf{A}_{\mu}\sin\left(\boldsymbol{\theta}_{\mathbf{w}}\right) - \mathbf{Z}_{\mu}\cos\left(\boldsymbol{\theta}_{\mathbf{w}}\right)\right]\sin\left(\mathbf{A}_{\mu}\sin\left(\boldsymbol{\theta}_{\mathbf{w}}\right) - \mathbf{Z}_{\mu}\cos\left(\boldsymbol{\theta}_{\mathbf{w}}\right)\right)\right)^2
$$

In this result we see a sum of *Lterms*, and after '**where'** there is a list of equations with the formulas represented by each  $L_{term}$ . Take from the above, for instance, only the *charged current*  $L_c$  term that involves interaction between the leptons and the corresponding neutrinos: you can do that with the mouse, copy and paste, or using the *term* = ... option of *Lagrangian* Lagrangian(electroweak, term =  $L[C]$ )

$$
L_{C} = -\frac{1}{2} \left( g_{w} \sqrt{2} \left( \delta_{k,l} + (\gamma_{5})_{k,l} \right) \left( \left( \sum_{\substack{f_{D} = [d, s, b]}} \sum_{\substack{f_{U} = [u, c, t]}} M_{f_{U} f_{D}} \overline{f_{U_{A,j}}} f_{D_{A,l}} + \sum_{\substack{f_{L} = [v^{(e)}, e], [v^{(µ)}, \mu], [v^{(T)}, \tau]}} \left( \delta \right) \overline{(f_{L_{1}})_{j}(X)} \left( f_{L_{2}} \right)_{l}(X) \right) W^{+}_{\mu} + \left( \sum_{\substack{f_{D} = [d, s, b]}} \sum_{\substack{f_{U} = [u, c, t]}} \overline{M}_{f_{U} f_{D}} \overline{f_{D_{A,j}}} f_{U_{A,l}} + \sum_{\substack{f_{L} = [v^{(e)}, e], [v^{(µ)}, \mu], [v^{(T)}, \tau]}} \sum_{\substack{f_{L} = [v^{(r)}, e], [v^{(µ)}, \mu], [v^{(T)}, \tau]}} \left( \overline{f_{L_{2}}}_{j}(X) \left( f_{L_{1}} \right)_{l}(X) \right) W^{-}_{\mu} \right) (Y^{\mu})_{j,k}
$$
\n(50)

The same term in expanded form, useful for computing scattering amplitudes Lagrangian(electroweak, term =  $L[C]$ , expanded)

$$
L_{C} = -\frac{1}{2} \left( g_{w} \sqrt{2} \left( \delta_{k,l} + (\gamma_{5})_{k,l} \right) \left( \left( M_{u,d} \overline{u_{A,j}} d_{A,l} + M_{c,d} \overline{c_{A,j}} d_{A,l} + M_{t,d} \overline{t_{A,j}} d_{A,l} + M_{u,s} \overline{u_{A,j}} s_{A,l} - \delta_{A,l} \overline{c_{A,j}} s_{A,l} \right) \right) \right)
$$
  
+ 
$$
M_{c,s} \overline{c_{A,j}} s_{A,l} + M_{t,s} \overline{t_{A,j}} s_{A,l} + M_{u,b} \overline{u_{A,j}} b_{A,l} + M_{c,b} \overline{c_{A,j}} b_{A,l} + M_{t,b} \overline{t_{A,j}} b_{A,l} + \overline{v^{(e)}}_{j} e_{l} + \overline{v^{(u)}}_{j} \mu_{l} + \overline{v^{(f)}}_{j} \tau_{l} \right) W^{+}_{\mu} + \left( \overline{M}_{u,d} \overline{d_{A,j}} u_{A,l} + \overline{M}_{c,d} \overline{d_{A,j}} c_{A,l} + \overline{M}_{t,d} \overline{d_{A,j}} t_{A,l} + \overline{M}_{u,s} \overline{s_{A,j}} u_{A,l} + \overline{M}_{c,s} \overline{s_{A,j}} c_{A,l} + \overline{M}_{u,s} \overline{s_{A,j}} t_{A,l} + \overline{v^{(e)}}_{l} \tau_{l} + \overline{v^{(e)}}_{l} \tau_{l} + \overline{v^{(e)}}_{
$$

A process at tree level with a positron and electronic neutrino incoming and the antiparticle of the muon and a muon neutrino outgoing after exchanging a **W** boson

 $FeynmanDiagrams(rhs((51)), incoming = [conjugate(Electron), ElectronNeutrino], outgoing$  $= [\text{conjugate}(Muon), MuonNeutrino], \text{numberofloops} = 0, \text{diagrams}$ 

$$
\frac{\frac{1}{\pi(X)}\sqrt{e^{i}y}\sqrt{e^{j}(x)\mu(X_{2})}\sqrt{e^{i}y}\sqrt{e^{j}(x)}\sqrt{e^{i}y}\sqrt{e^{j}(x)}\sqrt{e^{j}(x)}
$$

The term  $L_{\mu\nu}$  of the electroweak Lagrangian contains the interaction between the Higgs and the Z and W bosons

Lagrangian(electroweak, term =  $L[HV]$ , interaction)

$$
L_{HV} = \left(\frac{g_w \Phi}{m_W} + \frac{g_w^2 \Phi^2}{4 m_W^2}\right) \left(m_W^2 W^+_{\mu} W^-{}^{\mu} + \frac{m_Z^2 Z_{\mu} Z^{\mu}}{2}\right)
$$
(53)

The probability density at one loop for a process with three Higgs incoming and outgoing: to omit the large - two pages - algebraic result containing Feynman integrals, end the input line with ":", or remove that ending to see and manipulate the integrals. Note this result involves Feynman diagrams with two, three, four, five and six vertices. New in Maple 2023 are the diagrams with more than four vertices.

 $FeynmanDiagrams(rhs((53)), incoming = [HiggsBoson, HiggsBoson, HiggsBoson], outgoing$ = [HiggsBoson, HiggsBoson, HiggsBoson], numberofloops = 1, diagrams, output  $= probability density$ ):

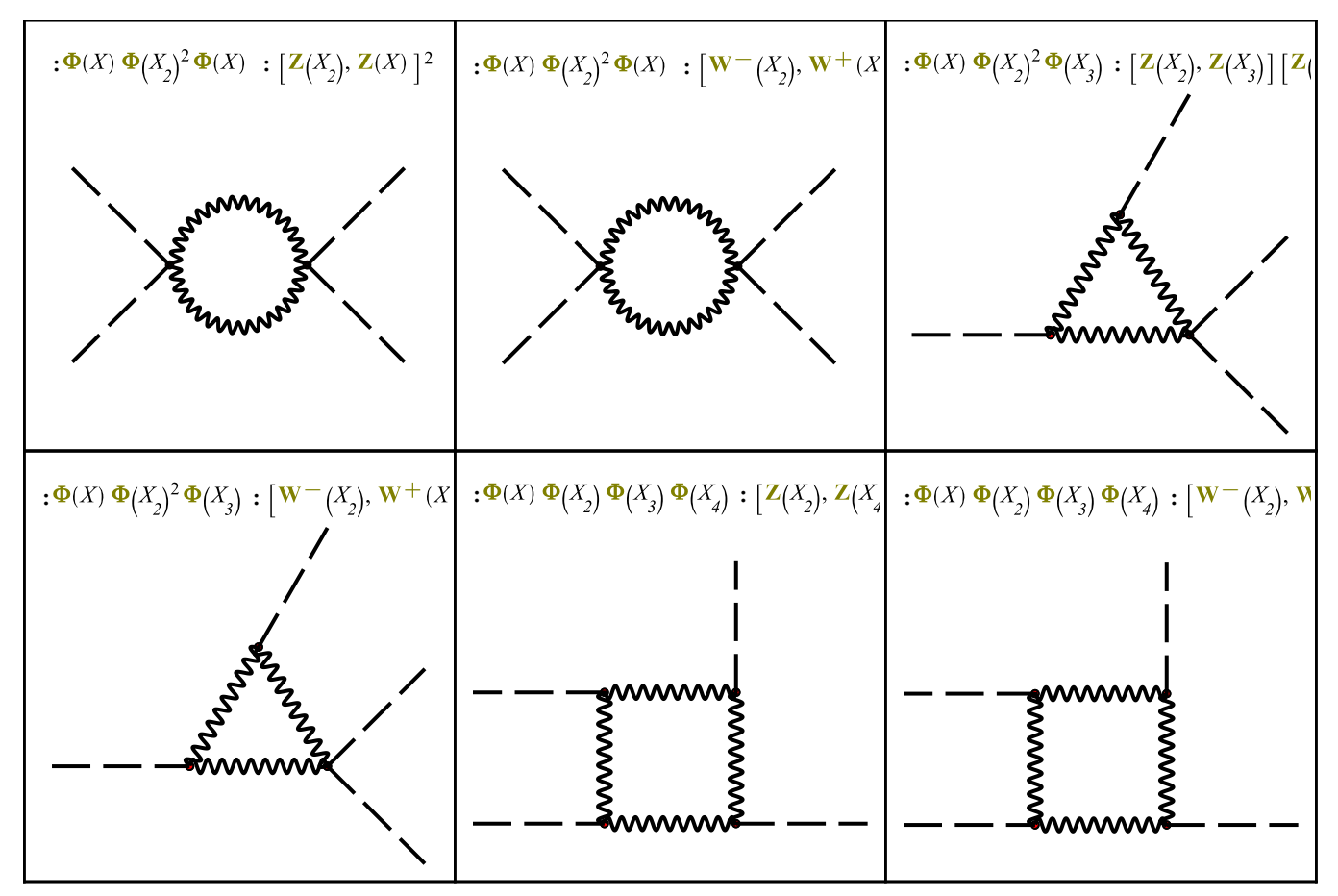

FeynmanDiagrams(rhs((53)), incoming = [HiggsBoson, HiggsBoson, HiggsBoson], outgoing = [HiggsBoson, HiggsBoson, HiggsBoson], numberofloops = 1, diagrams, output  $= probability density$ ):

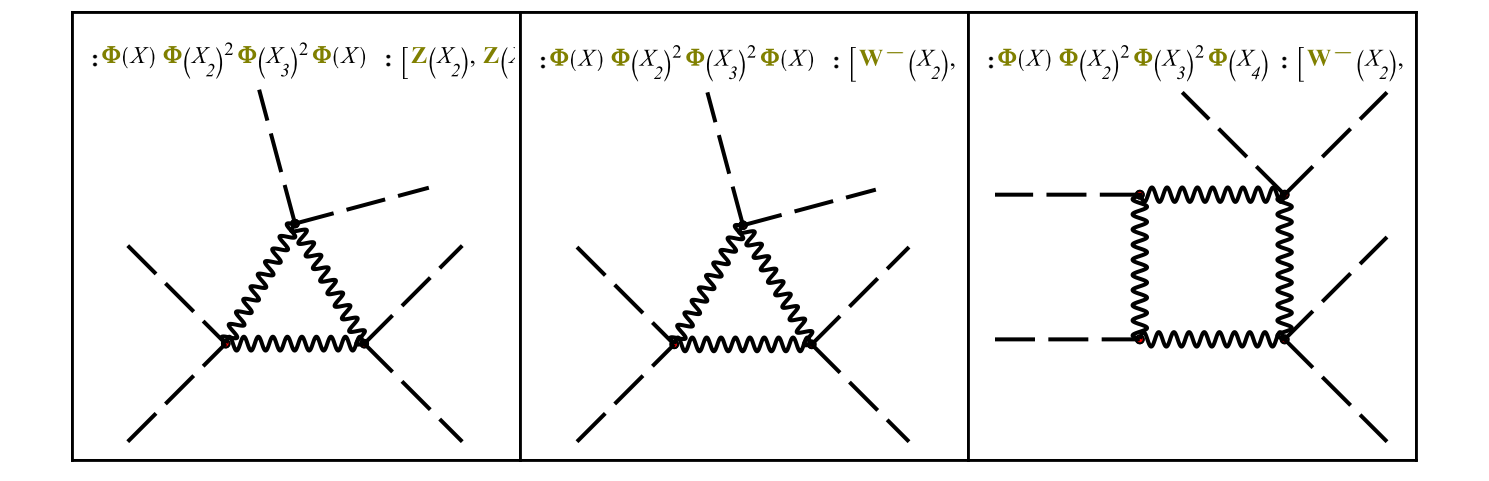

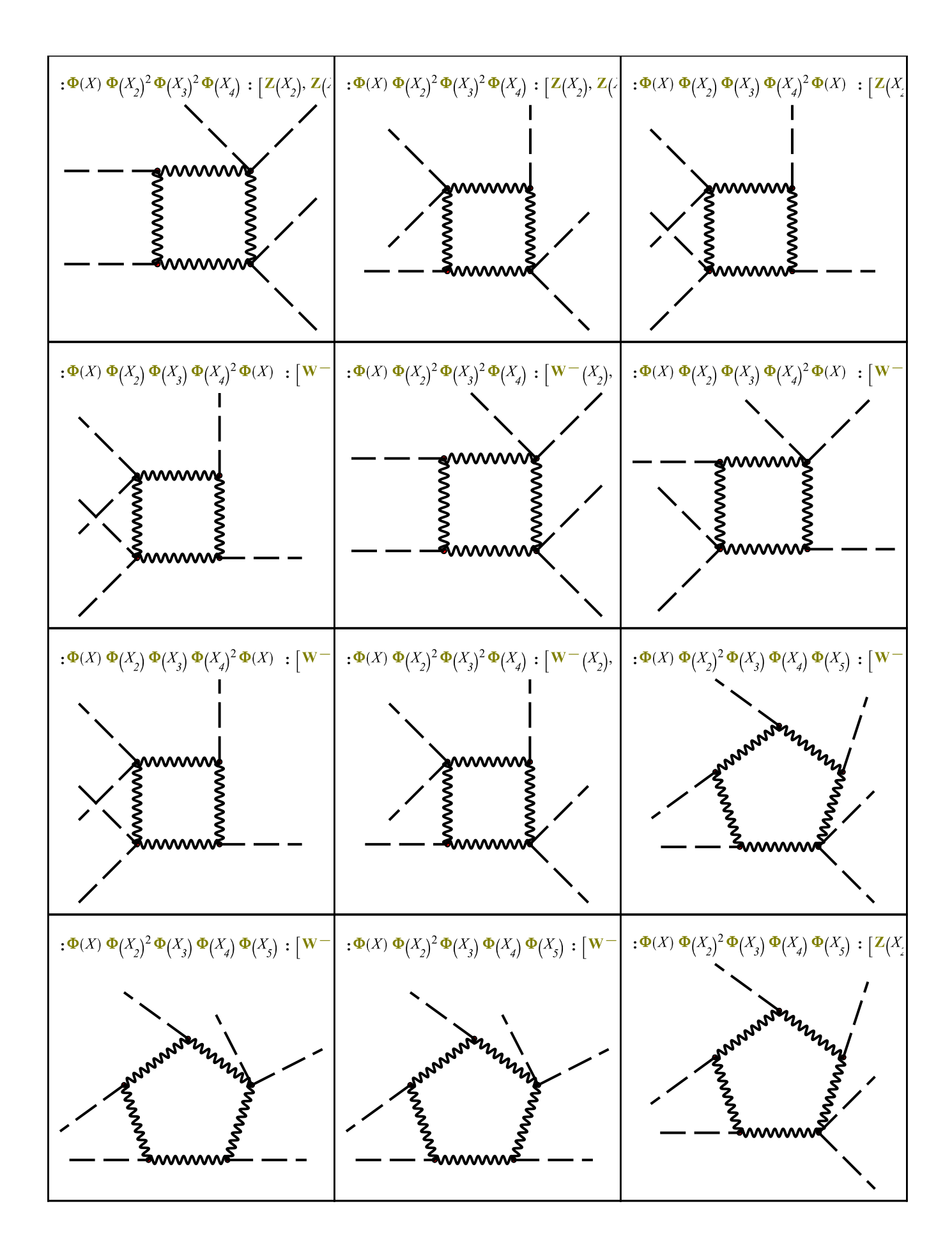

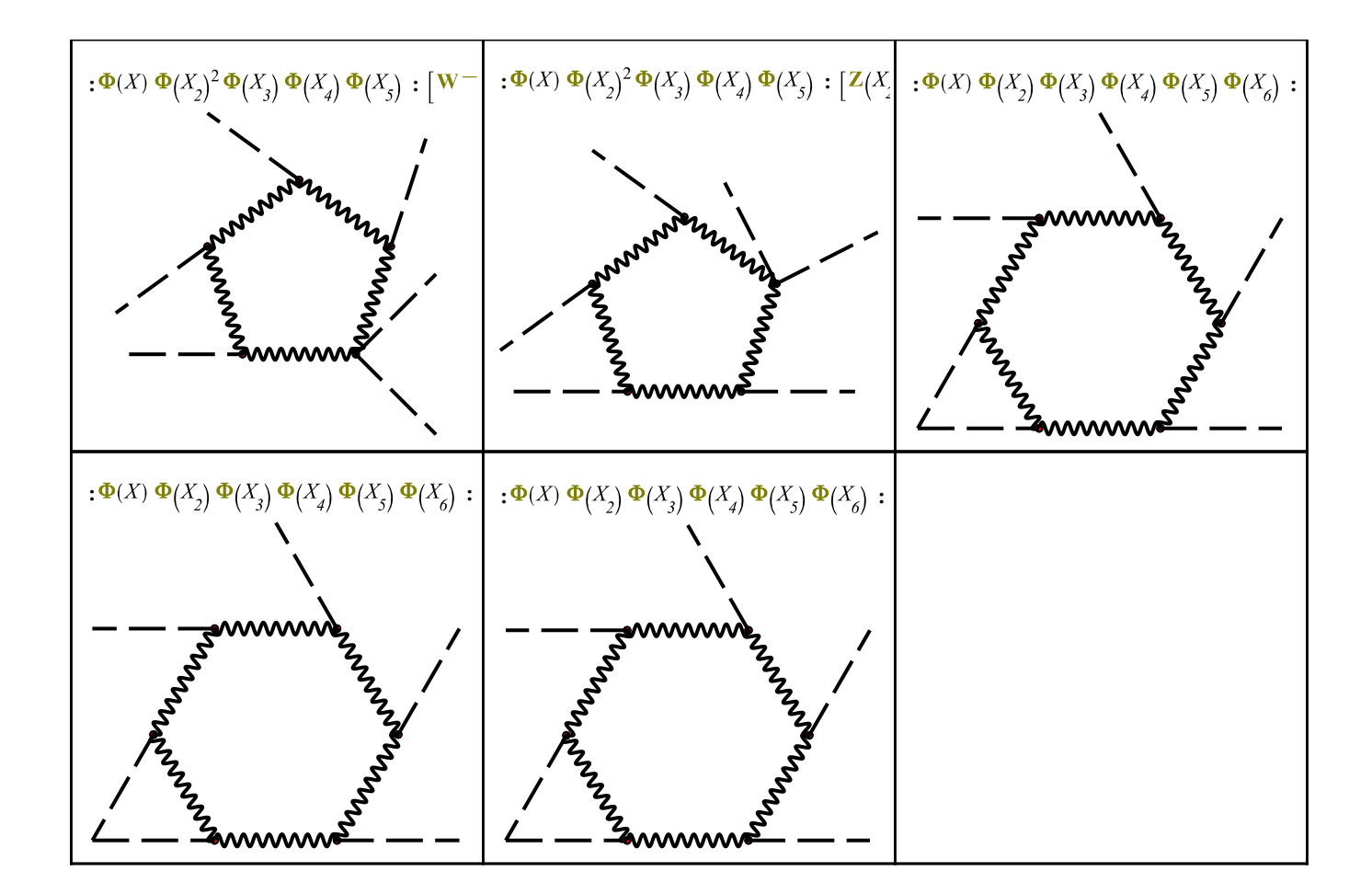

# **New Physics:-Library commands: FactorSum and RemoveCommonFactors**

It is sometimes the case that one needs to factor out something *without changing or complicating the algebraic structure of each factor.* For this purpose, there is a new *Physics:-Library* command, *FactorSum*.

#### **Examples**

restart;

$$
f := A \sin(x) \theta(x) k - \frac{A \sin(x) \cdot \theta(x) m \omega^{2}}{B + C}
$$
  

$$
f := A \sin(x) \theta(x) k - \frac{A \sin(x) \theta(x) m \omega^{2}}{B + C}
$$
 (54)

We want to extract the factors  $A \sin(x) \theta(x)$ . The standard approach is to use *factor* or *simplify*  $factor(f)$ 

$$
\frac{A\sin(x)\theta(x)\left(-m\,\omega^2 + kB + k\,C\right)}{B+C} \tag{55}
$$

 $simplify(f, size)$ 

$$
\frac{A\sin(x)\theta(x)\left(k\left(B+C\right)-m\,\omega^2\right)}{B+C} \tag{56}
$$

Both performed the operation requested, but, in addition, performed additional undesired operations or normalizations. An alternative to accomplish this *without changing the algebraic structure of each factor*, is

Physics:-Library:-FactorSum( $f$ )

$$
\left(k - \frac{m \omega^2}{B + C}\right) A \sin(x) \theta(x)
$$
\n(57)

The relevance of this is in that more often than not, textbooks write this expression as in **(57)**, not **(56)**, not **(55)**, and when studying a book or trying to follow its computations getting *exact match* to what we see on paper, *Physics:-Library:-FactorSum* is of help in a way that the other commands are not.

Similarly, when we have equations with both sides having *a common factor* and therefore we want to just cancel out that factor *without changing anything else*, the routine to use is the new Physics:-Library:-RemoveCommonFactors. For example, in

 $(57) = A \sin(x) \theta(x)$ 

$$
\left(k - \frac{m \omega^2}{B + C}\right) A \sin(x) \theta(x) = A \sin(x) \theta(x)
$$
\n(58)

we see, on the left-hand and right-hand sides, the common factors A  $\sin(x) \theta(x)$ . One simple way of performing this cancellation of common factors on the left and right hand sides, sufficiently identical to what we do with paper and pencil, is

Physics:-Library:-RemoveCommonFactors((58))

$$
k - \frac{m \omega^2}{B + C} = 1 \tag{59}
$$

Note that, as shown above, you don't need to load the Physics to use its Library commands.

### **New coordinates labels**

Notation is one of the most important things to communicate with others in science. In the context of the Physics package, strong emphasis is put on using textbook notation as much as possible regarding input and output. Still, for historical reasons, when using the Physics package, the labels used to refer to a *coordinate system* had been *a single Capital Letter*, as in X, Y, ... It was not possible to use, e.g.  $X'$ , or x.

That has changed in Maple 2023: *any symbol* can be used as a coordinate system label.

#### **Examples**

with(Physics):

A lowercase letter can be used as a coordinate's label  $Setup(cor dinates = x)$ Systems of spacetime coordinates are:  $\{x = (x_1, x_2, x_3, x_4)\}\$ 

[coordinatesystems =  $\{x\}$ ]

In these cases where the coordinate's system label *is not a single Capital Letter, say X*, the default coordinates automatically associated to the label, instead of  $[x1, x2, ...]$ , are now *literal subscripts*  $[x_1, x_2, \dots]$ , that is: symbols with a root, in this example *x*, followed by the double underscore  $\Box$ , then a number. The automatic mapping  $x0 \rightarrow x4$  is in these cases  $x_0 \rightarrow x_4$ , also using literal subscripts  $x_0$  and *x\_\_4*.

Hence  $x_0$ 

**(61)**

**(60)**

Everything else works as with the traditional Capital Letter coordinate-system labels. So  $x^{\mu}$  is a tensor because it is the 4-vector related to the system of coordinates  $x = (x_1, x_2, x_3, x_4)$ type(x[mu], Library:-PhysicsType:-Tensor)

*x 4*

$$
true \hspace{1.5cm} (62)
$$

Consequently,  $x$ [mu]<sup>2</sup> also receives the automatic reformatting of repeated indices making one of then contravariant

 $x \lceil \text{mu} \rceil^2$ 

$$
x_{\mu} x^{\mu} \tag{63}
$$

SumOverRepeatedIndices((63))

$$
-x_1^2 - x_2^2 - x_3^2 + x_4^2 \tag{64}
$$

A typical textbook case example: the label has a prime using the new feature of Maple 2023 that allows for *primed variables*. For example,

 $Coordinates(X)$ 

Systems of spacetime coordinates are: 
$$
\{X' = (x'_1, x'_2, x'_3, x'_4), x = (x_1, x_2, x_3, x_4)\}
$$

$$
\{X', x\}
$$
(65)

Note that the coordinates automatically associated to  $X<sup>'</sup>$  also have a prime; that is also as in textbooks. One can as well use  $x$  and  $x'$  at the same time to describe transformations of coordinates between two reference systems

 $Coordinates(x')$ 

Unaliasing  $\{X\}$  previously defined as a system of spacetime coordinates

Systems of spacetime coordinates are:  $\{x = (x_1, x_2, x_3, x_4), x' = (x'_1, x'_2, x'_3, x'_4)\}$ 

 $\{x, x'\}$ 

(in the above, the previous label X' is automatically removed to reuse the coordinates  $(x_1, x_2, x_3, x_4)$ ) with the new label *x'* )

The case of a coordinate system where the label has a *prime* is also special. For example, suppose you set a coordinate system *without a prime*, as in

 $Coordinates(X = cartesian)$ 

Systems of spacetime coordinates are:  $\{X = (x, y, z, t), x = (x_1, x_2, x_3, x_4), x' = (x'_1, x'_2, x'_3, x'_4)\}$ 

 $\{X, x, x'\}$ 

If you now set the label X', because the label X is already set, the coordinates associated to X' are those of  $X$  with a prime

 $Coordinates(X)$ 

Systems of spacetime coordinates are:  $\{X = (x, y, z, t), X' = (x', y', z', t'), x = (x_1, x_2, x_3, x_4), x'\}$ 

 $= (x'_1, x'_2, x'_3, x'_4)$ 

 $\{X, X', x, x'\}$ **(68)**

Finally, it is now also possible to use *literalsubscripts* with any label. For example, for a Capital Letter label, say instead of  $Y = (y1, y2, y3, y4)$ , you can set *Y* with literal subscripts:  $Coordinates(Y, literals *ubscripts*)$ 

Systems of spacetime coordinates are:  $\{X = (x, y, z, t), X' = (x', y', z', t'), Y = (y_1, y_2, y_3, y_4), x\}$ 

$$
= (x_1, x_2, x_3, x_4), x' = (x'_1, x'_2, x'_3, x'_4)
$$
  
{X, X', Y, x, x'} (69)

Summarizing:

1. The label can now be any symbol; particularly useful is the case of a *lowercase* letter as a label: we can now represent position vectors in tensorial notation using a more natural textbook-notation (lowercase).

2. We can now use the traditional x and x', or X and X' notations, at the same time, as frequently seen in textbooks when presenting transformations of coordinates

3. The coordinates automatically associated to these new coordinate labels use *literal subscripted letters* as in  $x_1, x_2, \ldots$ , a textbook-like typesetting, instead of the old, not so good looking, x1, x2, ...

4. It is now possible (optional) to use *literal subscripts* also with Capital Letter coordinate-system labels

5. Coordinate-system labels with a *prime* are treated in a special way when the same label *without a prime* already exists, by just concatenating a prime to the coordinates of the label without prime.

**(67)**

**(66)**

# **Documentation advanced examples**

One of the most important parts of the Physics project is its documentation; the illustration of the use of the package in different scenarios. The three relevant help pages for that are

- The Physics,Examples
- The Physics, Tensors
- The Physics, Updates

For Maple 2021, the first of these pages got extended with four sections covering new material in Vector Analysis, Mechanics and Classical Field Theory.

- 1. *Vectors in Spherical Coordinates using Tensor Notation*
- 2. *The equations of motion in curvilinear coordinates, tensor notation and Coriolis force*
- 3. *The EnergyMomentum tensor for the Proca Lagrangian*
- 4. *The Gross-Pitaevskii field equations for a quantum system of identical particles"*

For Maple 2022, the first of these pages got extended with three new sections:

- 1. *Parametrization of Curves, Surfaces and Volumes*
- 2. *Integral Vector Calculus*
- 3. *The StandardModel in Particle Physics*

For **Maple 2023**, the first of these pages got extended with three new sections:

- 1. Moving charges: the retarded and Liénard-Wiechert potentials, electric and magnetic fields E and  $H$
- *2 . Deriving the mathematical form of 4D relativistic Lorentz transformations*
- *3 . Einstein's principle of relativity*